Observe la fenêtre « Rédiger un message » de l'ENT.

Pour chacune des parties, colorie en vert les qualités attendues et en rouge les défauts à éviter.

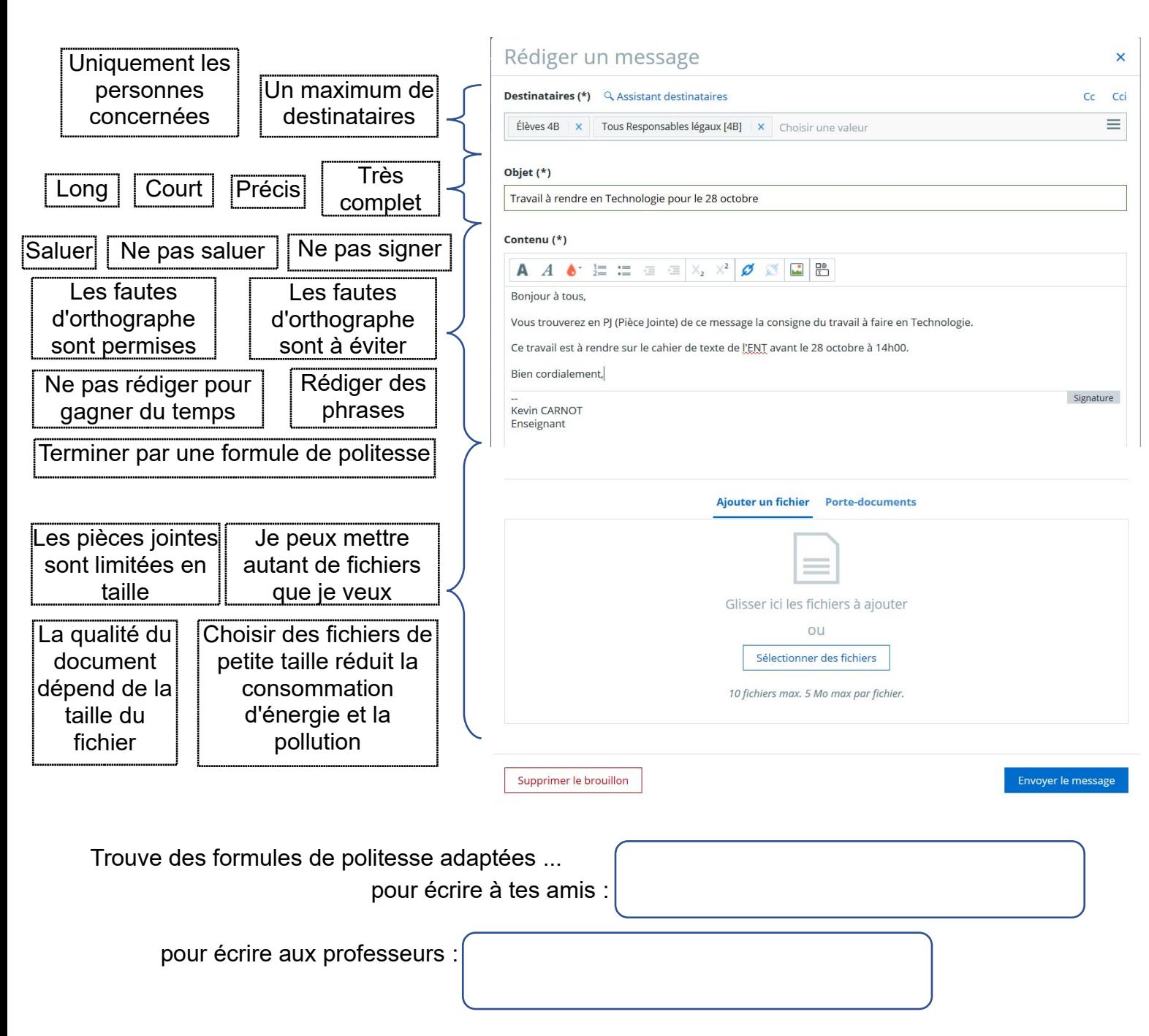

Activité bonus : indique les fonctions de la barre d'outils dans la partie « Contenu »

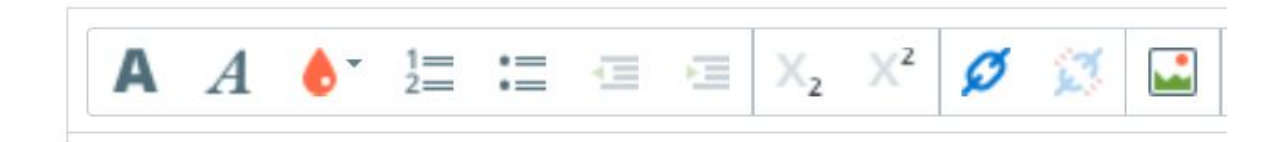